# Week 2

#### Numerical Integration

#### Finite differences

- Taylor expansion:
- $f(x_0+h) = f(x_0)+f'(x_0) h +f''(x_0) h^2/2!$
- $f(x_0+h) f(x_0) = f'(x_0) h + f''(x_0) h^2/2! + ...$
- $\lceil f(x_0+h) f(x_0) \rceil/h = f'(x_0) + f''(x_0) h/2! + ...$

• Approximation good to O(h)

#### Finite differences

- Taylor expansion: MIDPOINT
- $f(x_0 + h/2) = f(x_0) + f'(x_0) h/2 + f''(x_0) (h/2)^2/2! + ...$
- $f(x_0 h/2) = f(x_0) + f'(x_0) (-h/2) + f''(x_0) (-h/2)^2/2! + ...$
- $f(x_0 + h/2) f(x_0 h/2) = f'(x_0)h + f''(x_0) (h/2)^3$  2/3! +...

- $\int f(x_0 + h/2) f(x_0 h/2) \cdot 1/h = f'(x_0) + f''(x_0) (h/2)^2 /3!$
- Approximation good to  $O(h^2)$

## Numerical Integration

- Finding the area under a curve
- An alternative to analytical solutions (i.e. doing the maths)
	- When a formula can't be symbolically integrated
	- When it is computationally cheaper to evaluate numerically than analytically
	- When a formula isn't available only numerical data

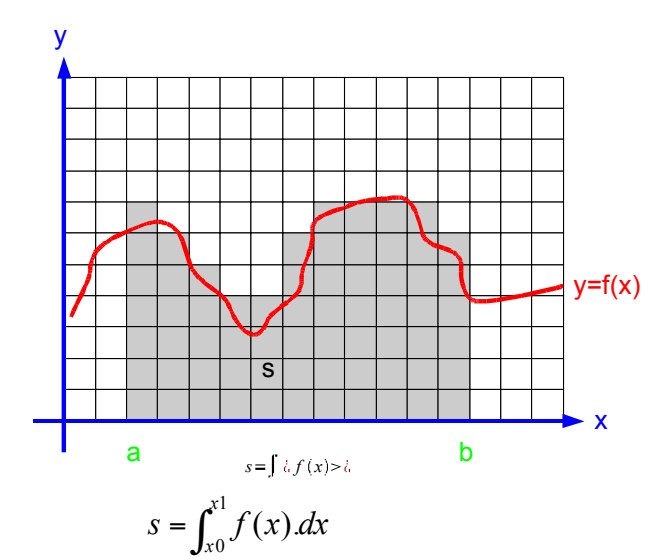

### Numerical Integration

- Finding the area under a curve
- An alternative to analytical solutions (i.e. doing the maths)
- Simplest: N panels each width h
- Approximate as rectangle

 $n=0$ 

$$
s = \int_{a}^{b} f(x) \, dx = \sum_{n=0}^{N-1} \int_{x_n}^{x_n + h} f(x) \, dx
$$

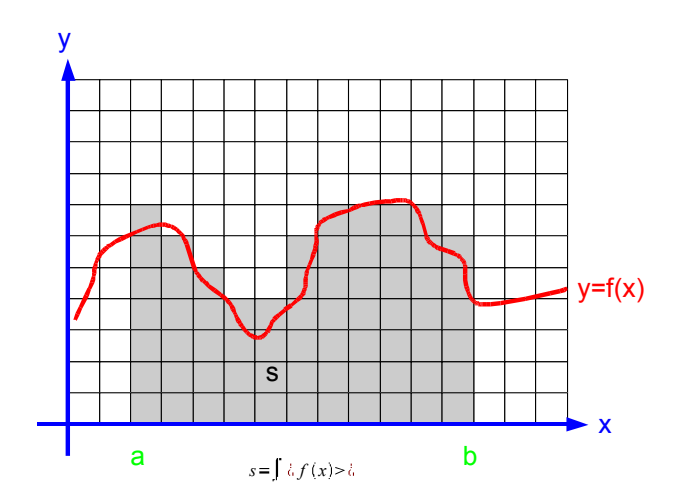

$$
\approx \sum_{n=0}^{N-1} [f(x_n) + f'(x_n)h + f''(x_n)h^2 / 2 + ...]h
$$
  

$$
\approx \sum_{n=0}^{N-1} f(x_n)h + O(h^2)
$$

#### **Rectangles**

f(x)

$$
\approx \sum_{n=0}^{N-1} f(x_n)h + O(h^2)
$$

- Divide the function into a series of rectangular panels
- This is the simplest way. Height of the rectangle set by function value at start (left point)

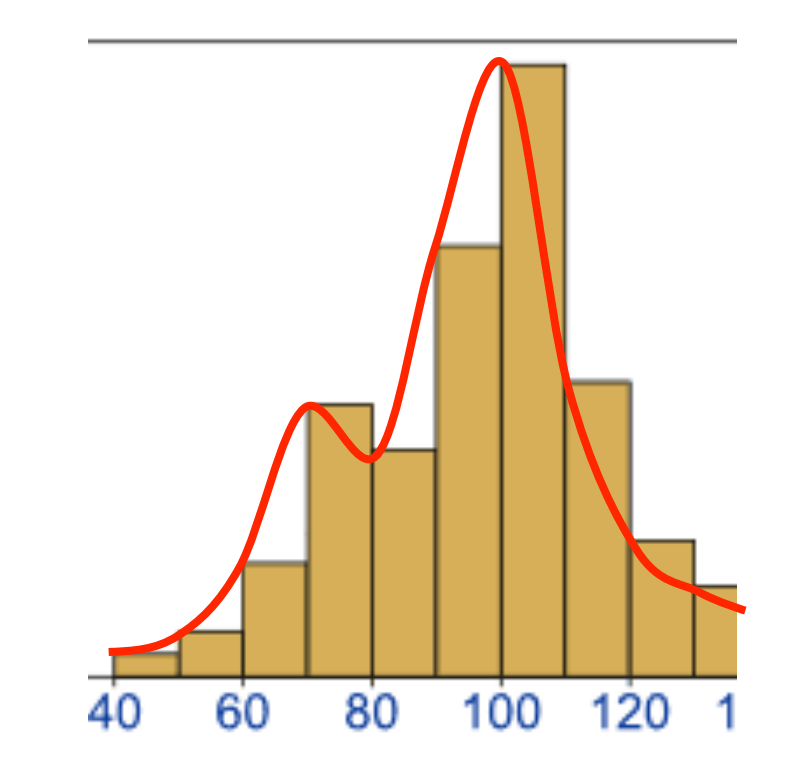

#### **Rectangles**

$$
\approx \sum_{n=1}^{N} f(x_n)h + O(h^2)
$$

- Divide the function into a series of rectangular panels
- This is the simplest way. Height of the rectangle set by function value at right hand point

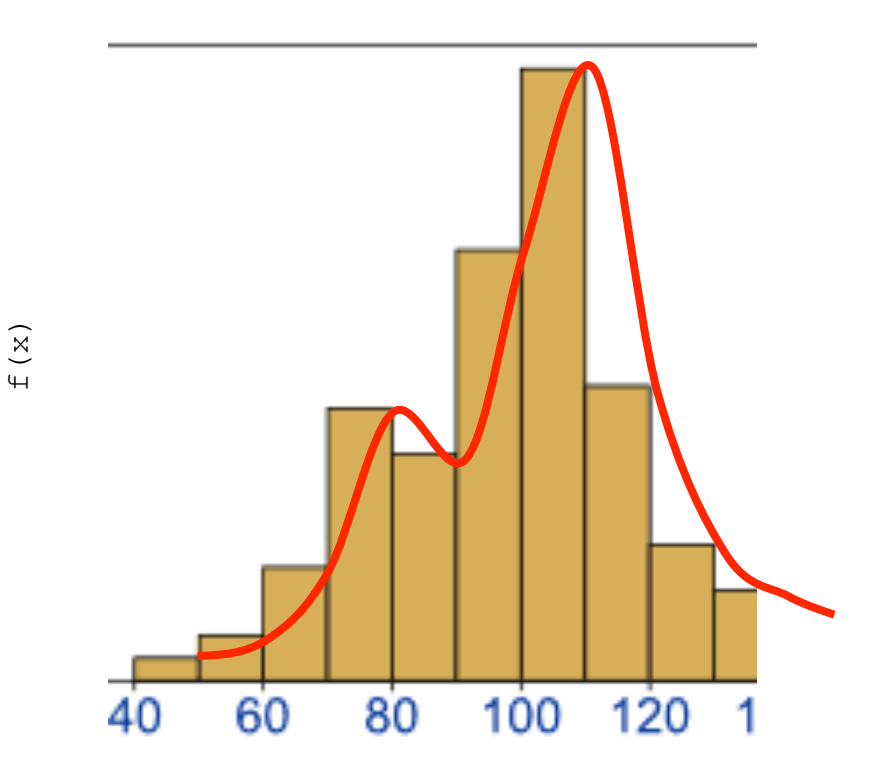

#### Rectangles – MIDPOINT

$$
s = \int_{x0}^{x1} f(x).dx
$$
  
\n
$$
= \sum_{n=1}^{N-1} \int_{xn-h/2}^{xn+h/2} f(x).dx
$$
  
\n
$$
= \sum_{n=1}^{N-1} \int_{xn-h/2}^{xn} f(x).dx + \sum_{n=1}^{N-1} \int_{xn}^{xn+h/2} f(x).dx
$$
  
\n
$$
\approx \sum_{n=1}^{N-1} [f(x_n) + f'(x_n)(-h/2) + f''(x_n)(-h/2)^2 / 2 + ...]h/2 +
$$
  
\n
$$
+ [f(x_n) + f'(x_n)(h/2) + f''(x_n)(h/2)^2 / 2 + ...]h/2
$$
  
\n
$$
= \sum_{n=1}^{N-1} [f(x_n) + f''(x_n)(h/2)^2 / 2 + ...]h \approx \sum_{n=1}^{N-1} f(x_n) h + O(h^3)
$$

### **Rectangles**

- Divide the function into a series of rectangular panels
- This is the simplest way
- And with midpoint its same number of calculations but better And with midpoint its<br>same number of<br>calculations but better<br>accuracy!

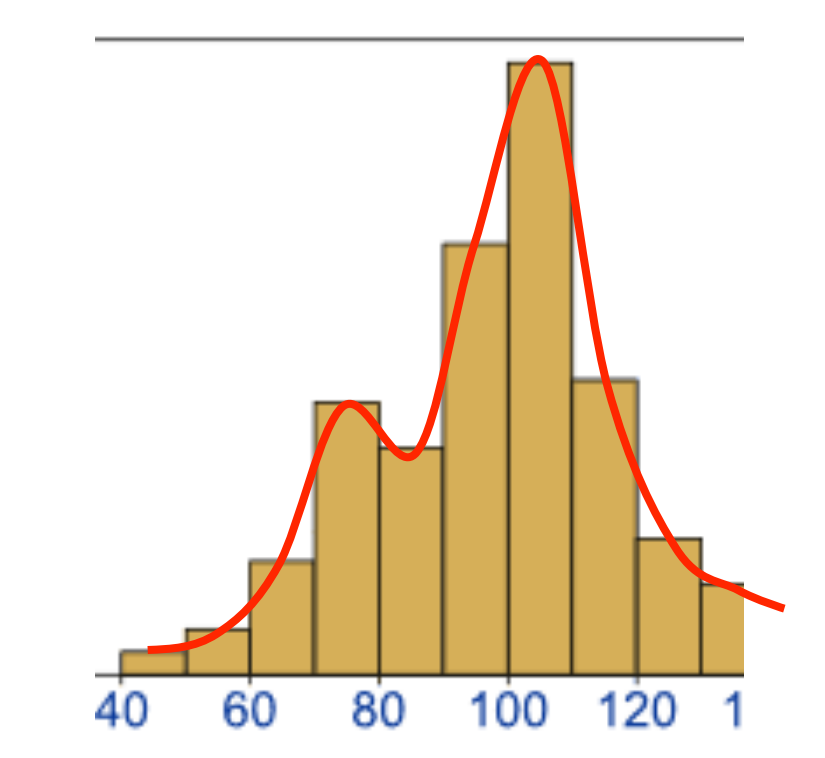

### Trapezium Rule

- Instead of rectangles, use trapeziums
- Ie use first order derivative information

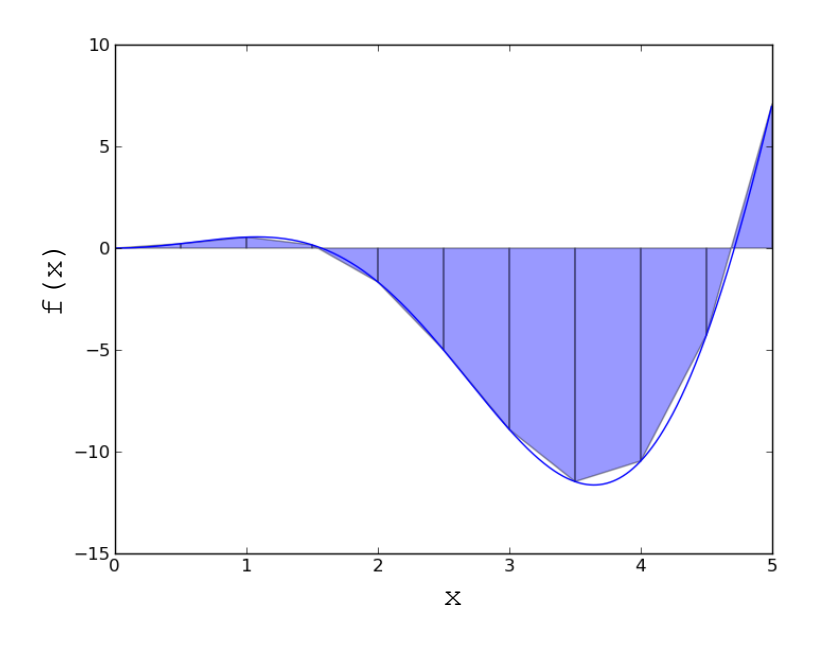

## Computational Cost

- 2 function evaluations per panel
- But edges are shared  $-1$  per panel  $+1$
- More accurate than rectangles for no extra function evaluations

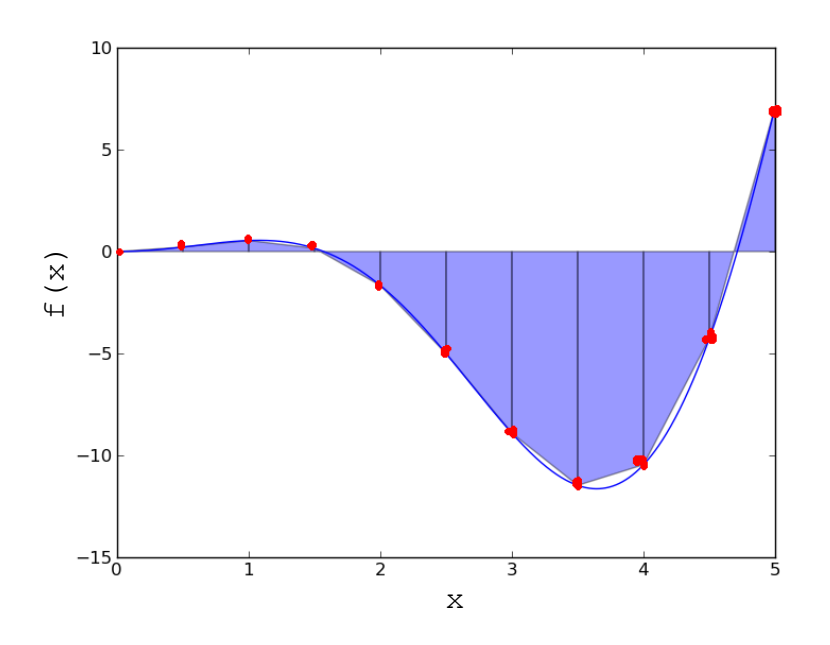

## What's going on?

- We are fitting analytical expressions to each panel of our function
- N<sup>th</sup> order Lagrange polynomial expansions
- We then analytically integrate these small chunks

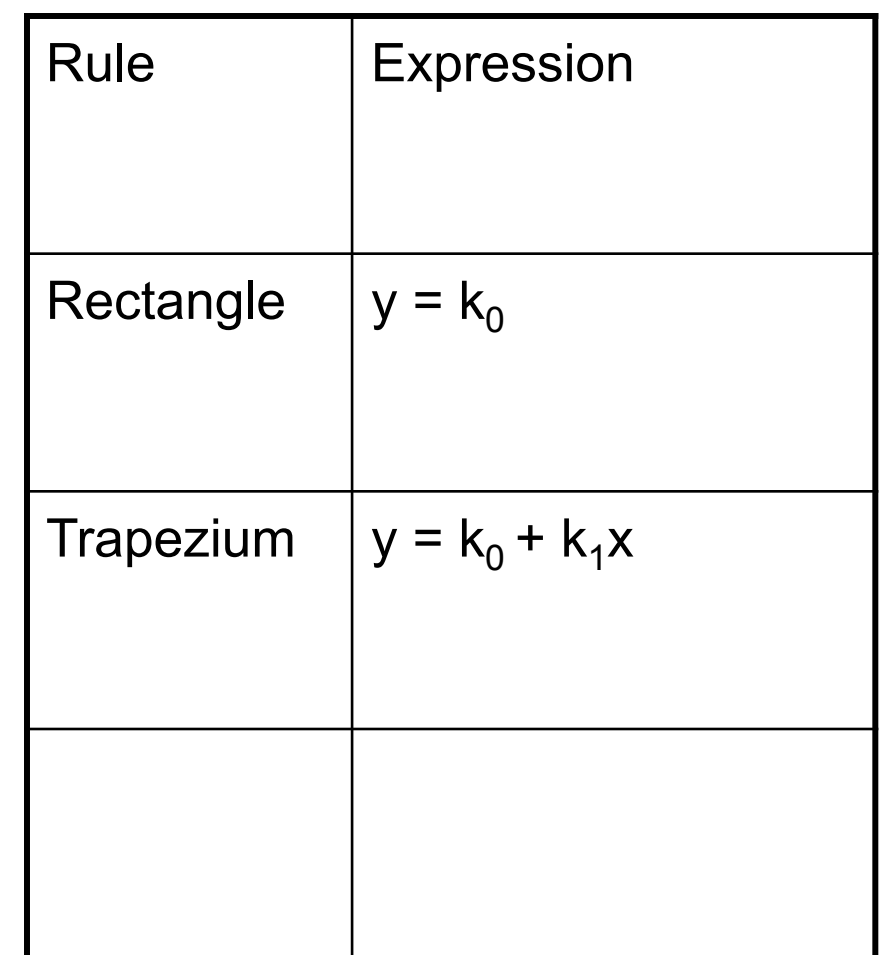

#### Midpoint rule (rectangle) **Panel area :**  $y = k_0 + k_1x + k_2x^2 + k_3x^3$

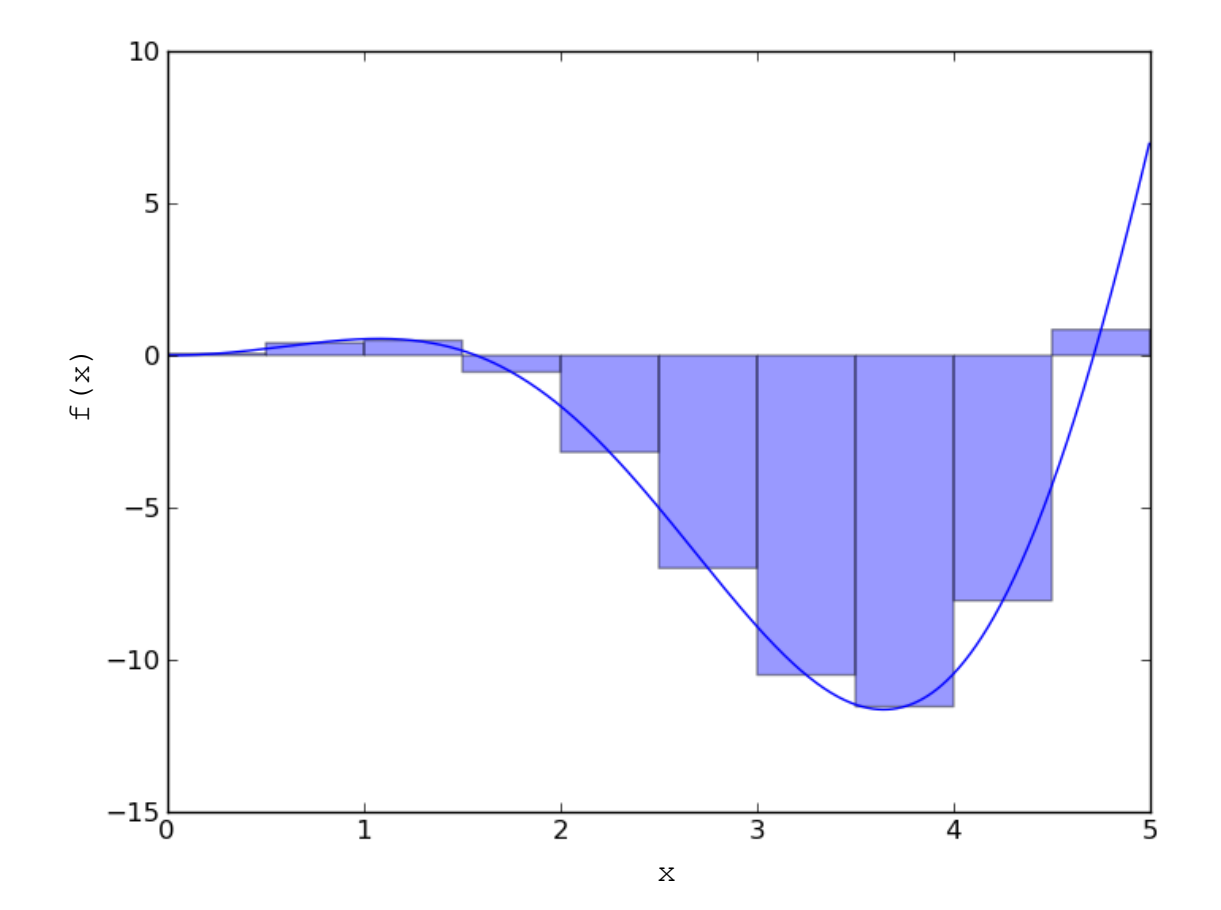

#### Trapezium Rule (GCSE!) **Panel area : y = k<sub>0</sub> + k<sub>1</sub>x** + k<sub>2</sub>x<sup>2</sup> + k<sub>3</sub>x<sup>3</sup>

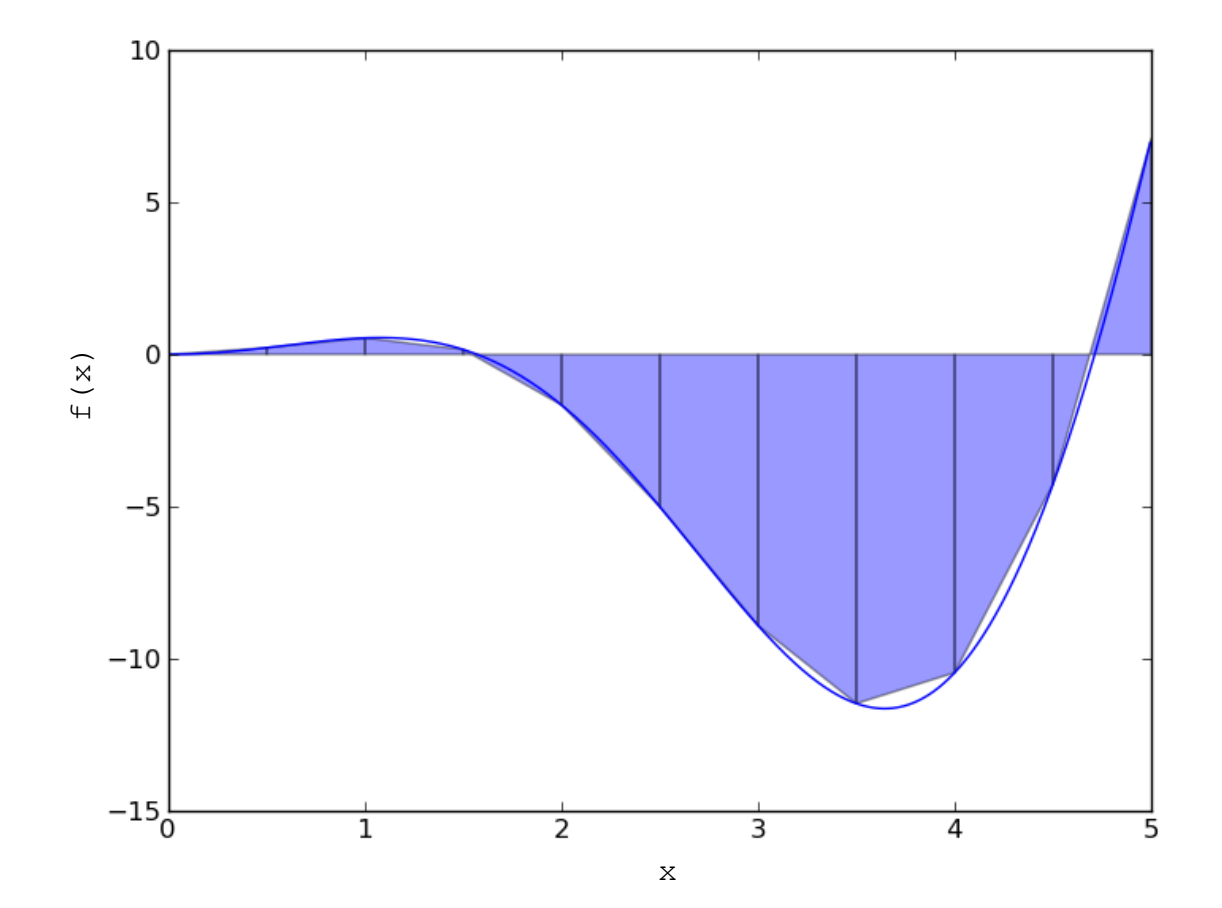

#### Simpson's Rule **Panel area : y = k<sub>0</sub> + k<sub>1</sub>x + k<sub>2</sub>x<sup>2</sup> + k<sub>3</sub>x<sup>3</sup>**

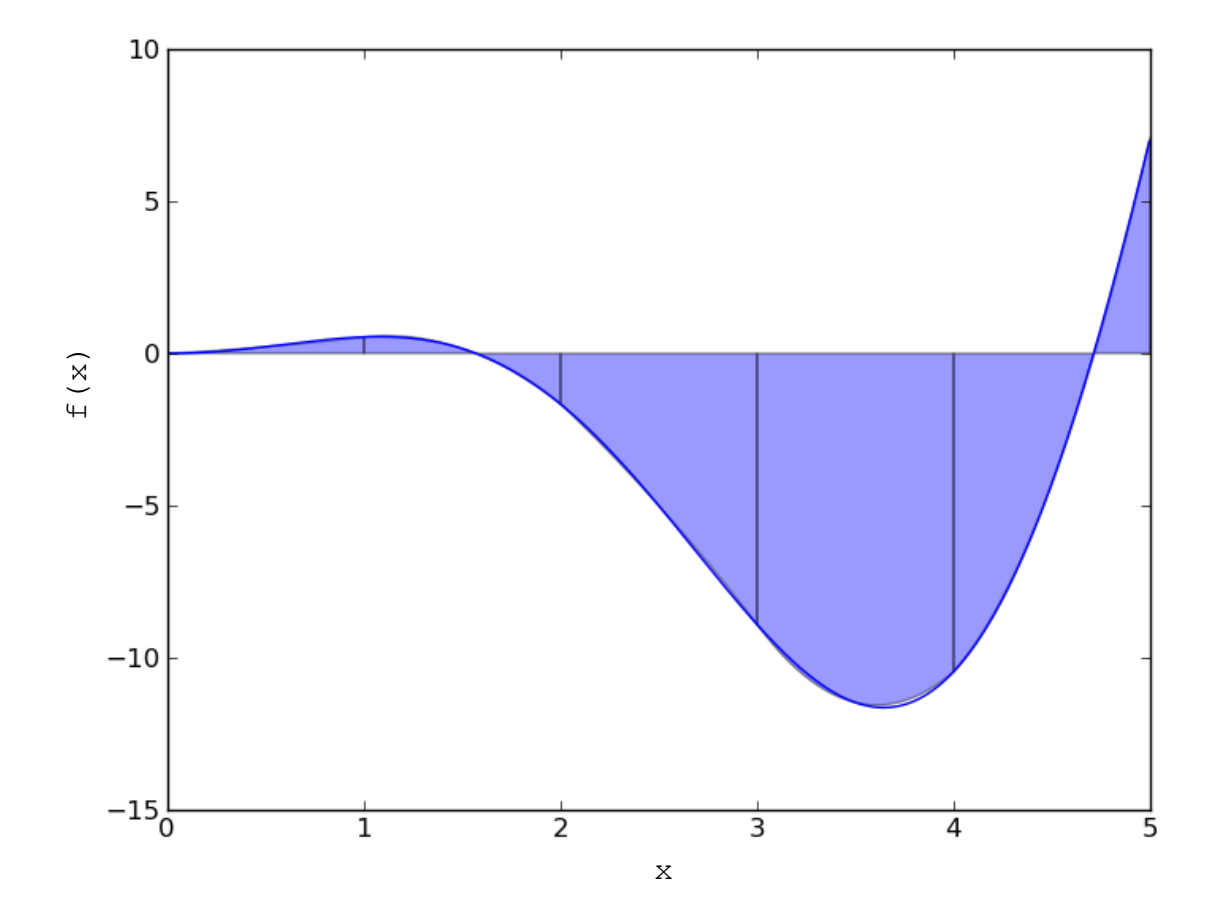

#### Simpson's Rule **Panel area : y = k<sub>0</sub> + k<sub>1</sub>x + k<sub>2</sub>x<sup>2</sup> + k<sub>3</sub>x<sup>3</sup>**

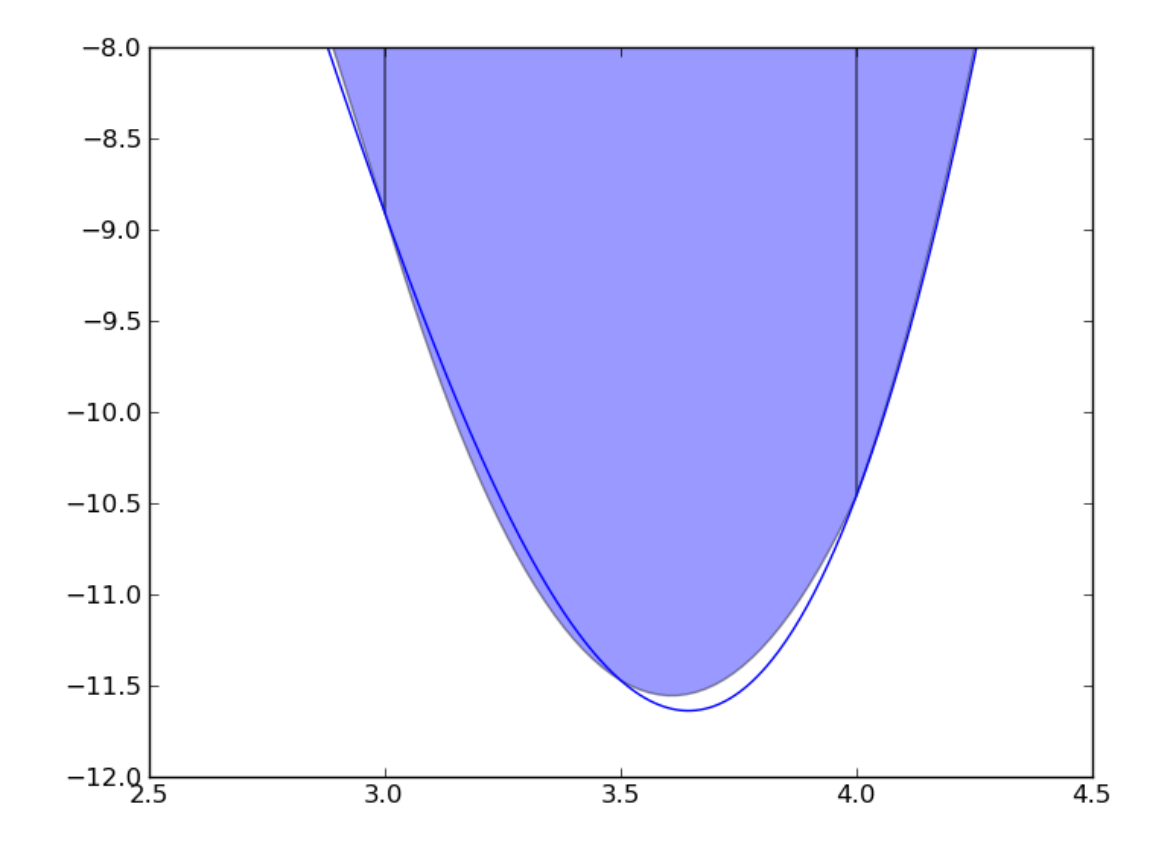

## Simpson's Rule

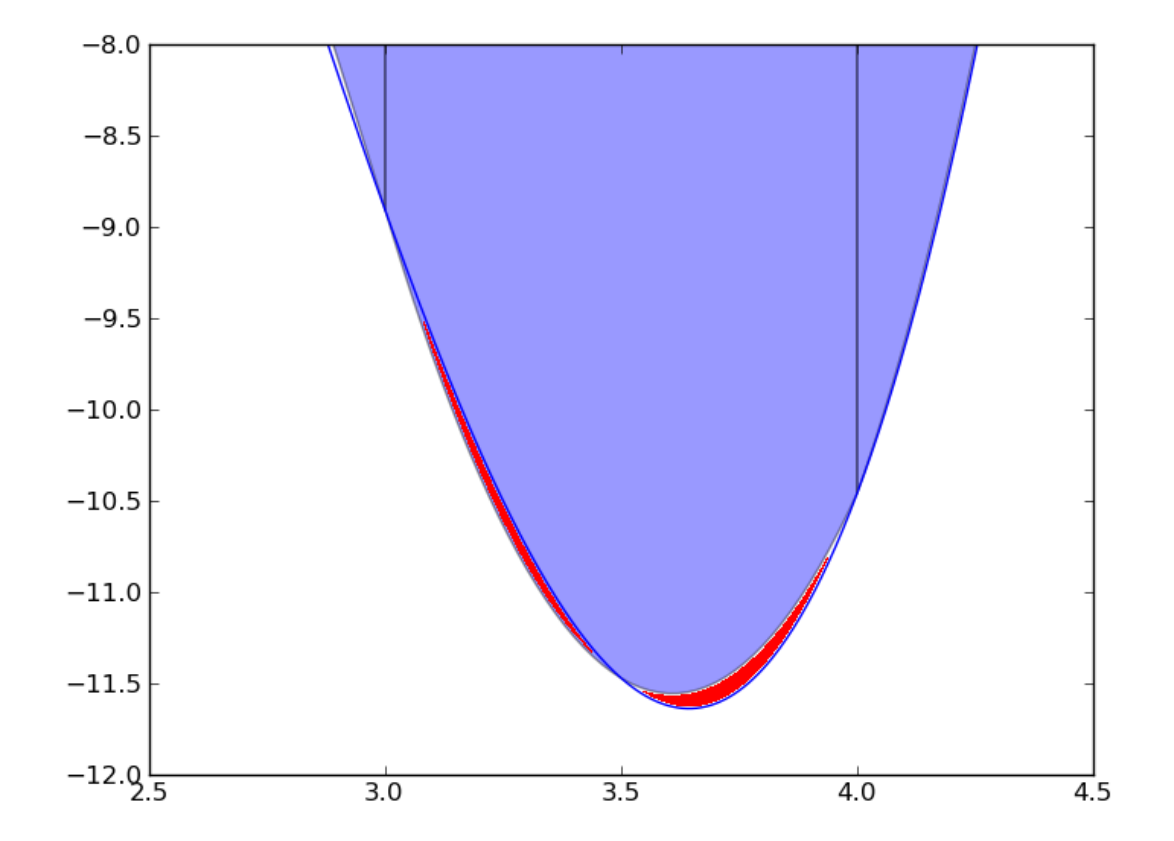

### Simpson's Rule - formula

- Use quadratic information second derivative
- Panel  $a \leq x \leq b$
- $m = (a + b)/2$  *m for middle!*

$$
\int_b^a f(x) = \frac{b-a}{6} (f(a) + 4.f(m) + f(b))
$$

## It's all about the balance

- In real world use, computing the function calls costs time complicated functions!
- You need some desired level of accuracy
- The choice of algorithm makes more difference than the panel size

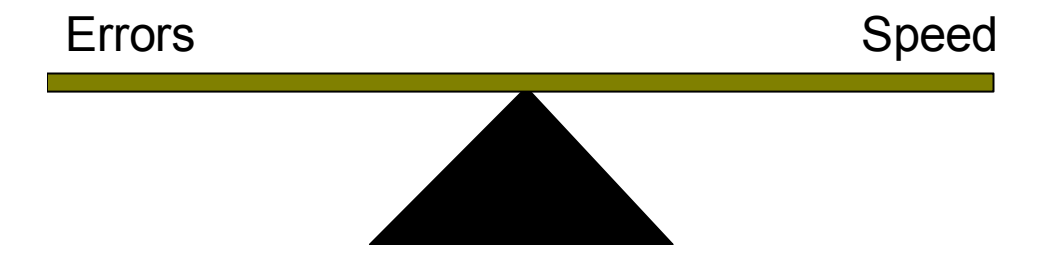

## It's all about the balance

- In real world use, computing the function calls costs time complicated functions!
- You need some desired level off accuracy
- The choice of algorithm makes more difference than the panel size

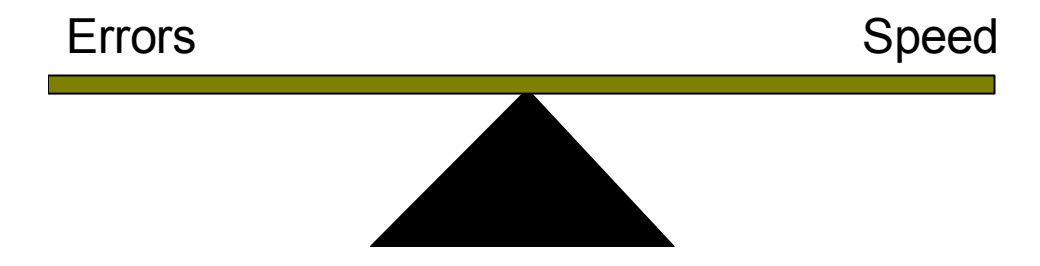

• How accurate do you need your answer?

## Error scaling

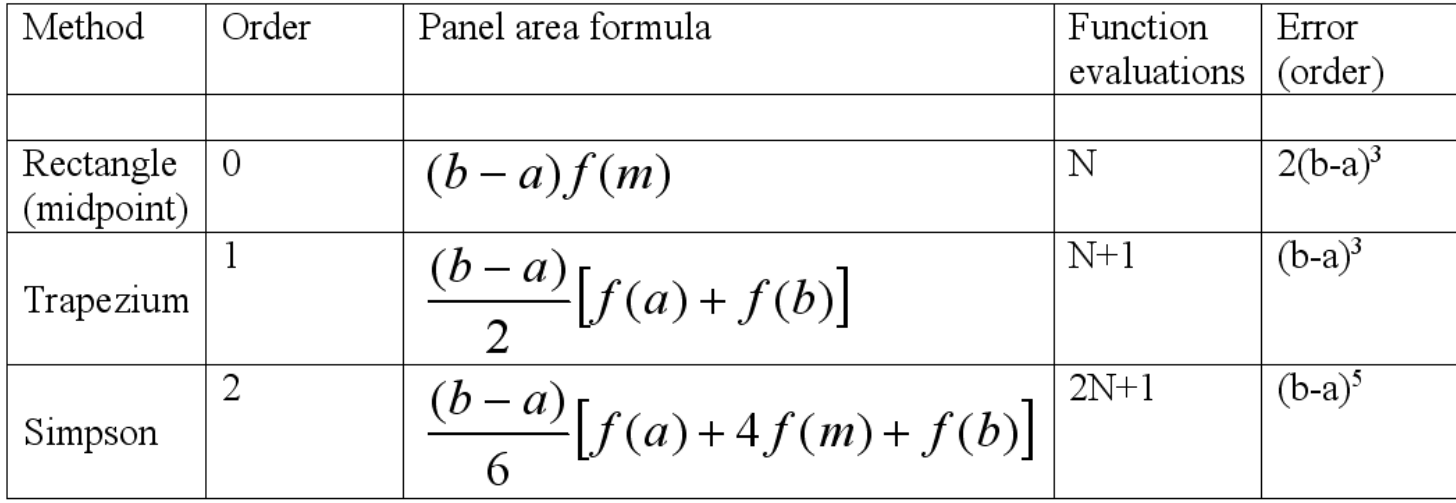

 $b-a \propto \frac{1}{N}$ 

So doubling the number of panels decreases the error:

Rectangle - 8x

Trapezium  $-8x$ 

 $Simpson - 32x$ 

#### Accuracy vs. computational cost

∫ 4 0  $x^2$  sin(*x*)

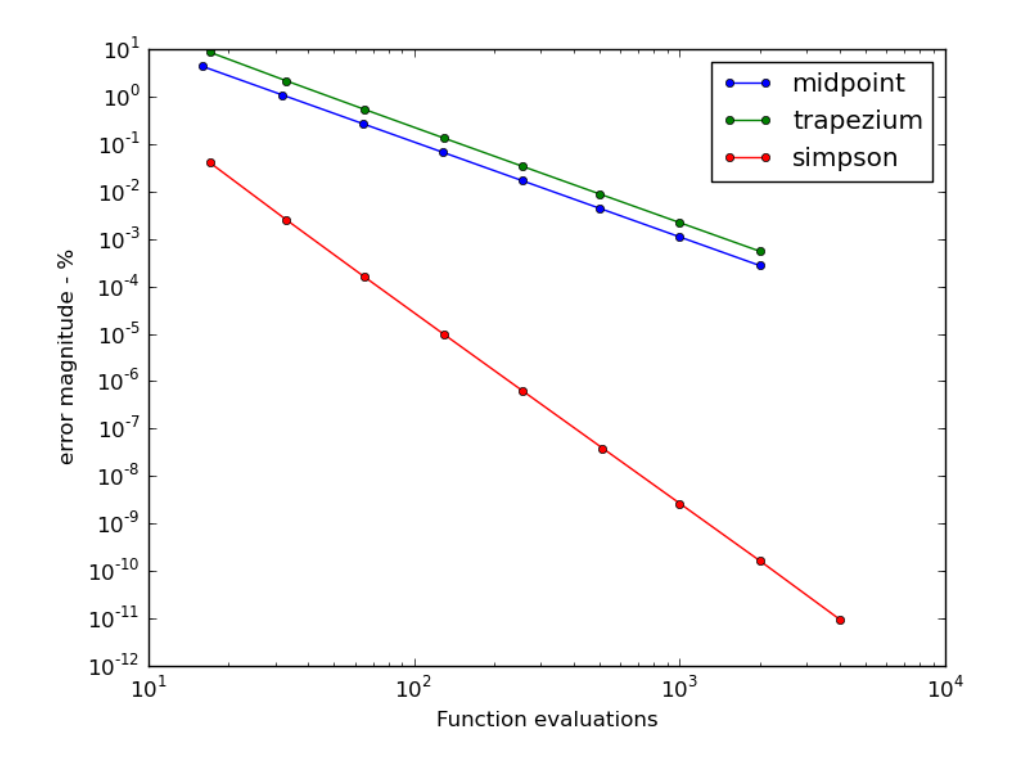

**Simpson**'**s rule is the clear winner – higher order methods are even better, but are rarely needed** 

## Higher order methods

- Simpson's 3/8's rule
- Boole's rule
- Any higher order you want

• Generally, Simpson's rule is enough

#### Making some code...

## A Practical Algorithm

- Let's code an integrator with the **midpoint** rule
- Weekly assessment is to code an integrator with Simpson's rule
- Find the definite integral of  $f(x)$  between  $x_0$  and  $x_1$
- Let's use 5 panels

$$
area = \int_{x0}^{x1} f(x) dx
$$

Start with the equation  $S = h^{*}f_1 + h^{*}f_2 + h^{*}f_3 + h^{*}f_4 + h^{*}f_5$ 

- 5 function evaluations
- 5 multiplies

#### Factorise

•  $S = h^{*}(f_1 + f_2 + f_3 + f_4 + f_5)$ 

- 5 function evaluations
- 1 multiply

• Potentially less rounding errors

## Specify panel width?

- Your integration function needs to decide on a panel width.
- We could tell the code to use a specific width, *panel\_width,* but depending on the integration range we may not get an integer number of panels
- E.g. integrate  $0 \le x \le 1.2$  with a *panel width* of 0.5
	- *Blackboard example*
- We would have to add some more code to handle this 'special case' (e.g. use a different width final panel)
	- **It**' **s**  '**special case**' **code that makes most of the bugs!**

• Instead we could specify the number of panels to use, *N\_panels*

- The code then computes
	- panel\_width =  $(x1-x0)/N$  panels
- Now we know that the panels always fit the integration range *–* no special case code needed.

from \_\_future\_\_ import division

import numpy

 $def f(x)$ :

return x<sup>\*\*</sup>4

def integrate\_rect(a,b,n\_panels):

h=(b-a)/n\_panels

func\_sum=0.0

for ix in range(n\_panels):

 $x=a+ix*h+h/2 \#$  not  $x=x+h$  as cumulative

func\_sum=func\_sum+f(x)

return func\_sum\*h #at end so only do it once

 $a=0$ 

 $b=2$ 

num= integrate\_rect(a,b,100)

#test the code using the analytic solution

ana= $(b***5)/5-(a***5)/5$ 

print num, ana, (num-ana)/ana

```
demo0.py - G:\teaching\2010-2011\CompPhys\02 numerical integratio... \boxed{\Box} \timesFile Edit Format Run Options Windows Help
                                             demo0.py - G:\teaching\2010-2
from future import division
import numpy
def f(x):return x**4
# Variables
# a - left (x-axis) of a panel
# b - right (x-axis) of a panel
# m - middle (x-axis) of a panel
def integrate rect(x0, x1, n panels):
    "" Integrate the function f between x0 and x1 ""
    # Split the intervale x0 \le x \le x1 into panels
    panel width = (x1-x0) / n panels
    # Some of f(0) + f(1) + f(2) + ...func\_sum = 0for ix in range (n panels) :
        # Find the left edge of this panel
        a = x0 + ix * panel width# Find the midpoint
        m = a + panel width / 2func sum += f(m)return panel width * func sum
x0, x1 = 0, 2print integrate rect(x0, x1, 100)
# Analytical solution is x**5/5
print (x1**5/5) - (x0**5/5)lLn: 9lCol: 0
```
# **Test code Outputs are 6.399466676 and 6.4**

#### Black Box integrators

#### Black Box

- $\bullet$ 'black box' code is some third party module
- You know how to use it (*API Documentation*)
- Perhaps you don't know or care about the details of how it works
	- *Caveat Emptor*
	- *Brain rot!*

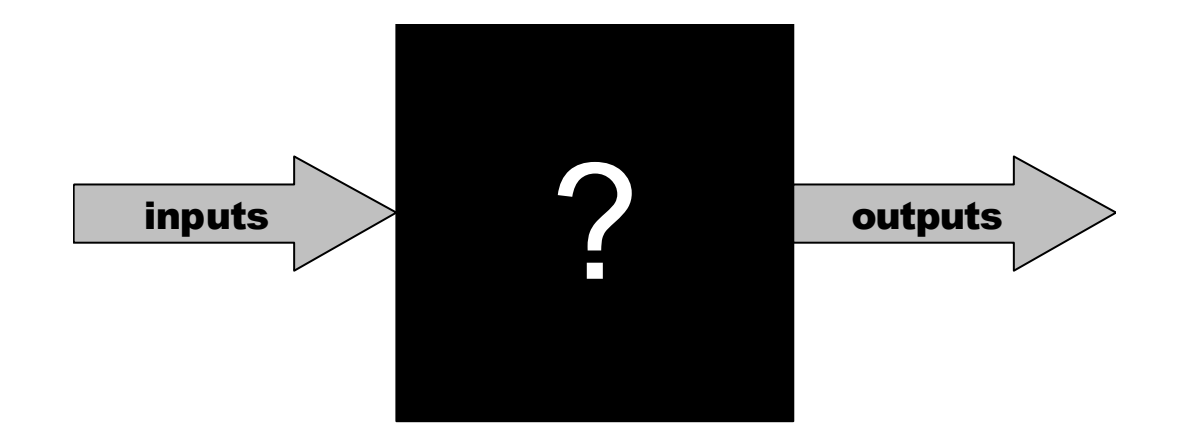

### scipy.integrate

```
Python Shell
                                                                                 File Edit Shell Debug Options Windows Help
>>> import scipy
>>> import scipy.integrate
>>> help (scipy.integrate)
Help on package scipy. integrate in scipy:
NAME
    scipy.integrate
FILE
    d:\lang\python25\lib\site-packages\scipy\integrate\ init .py
DESCRIPTION
    Integration routines
    ====================
     Methods for Integrating Functions given function object.
       quad
                     -- General purpose integration.
                     -- General purpose double integration.
       dblquad
       tplquad
                     -- General purpose triple integration.
                     -- Integrate func(x) using Gaussian quadrature of order n.
       fixed quad
                     -- Integrate with given tolerance using Gaussian quadrature.
       quadrature
       romberg
                     -- Integrate func using Romberg integration.
                                                                              Ln: 689 Col:
```
### Example

- Let's integrate  $sin(x)$
- Simple function so we can also do this analytically

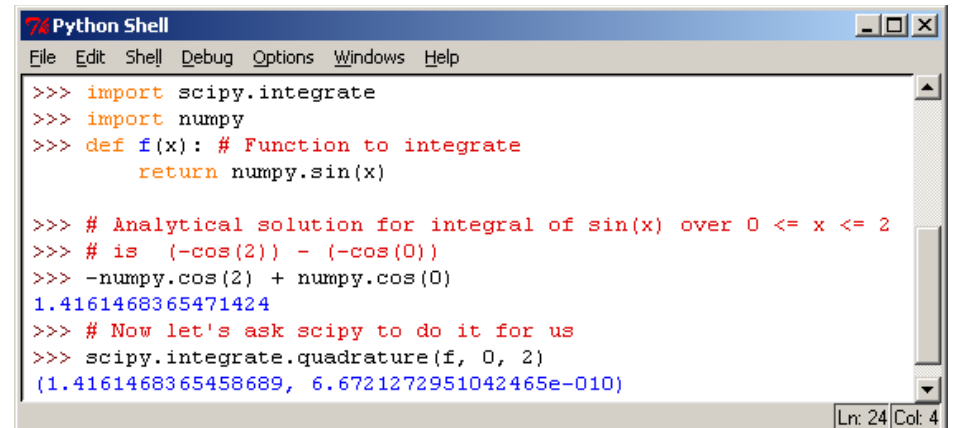

### Example

- Let's integrate  $sin(x)$
- Simple function so we can also do this analytically

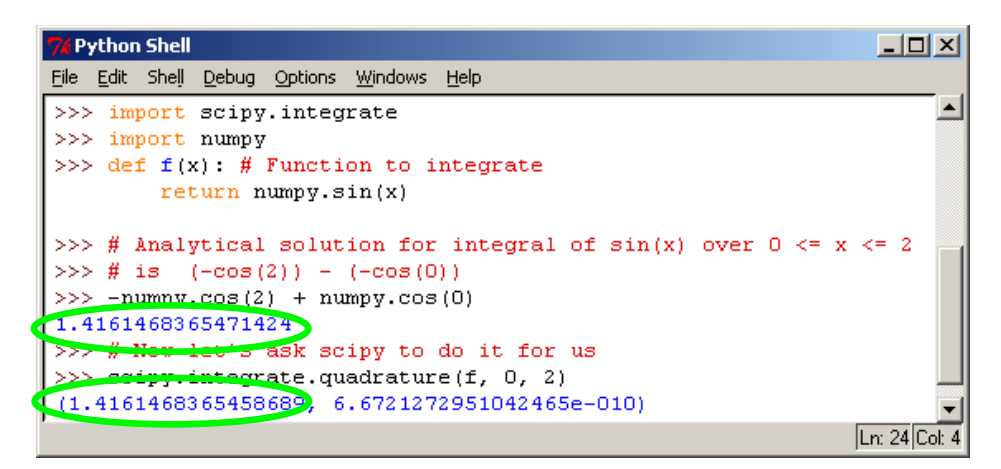

**SciPy is correct! – to ten decimal places anyway** 

- **It**'**s always a good idea to compare third party** *black box* **code to a simple anayltical case:**
- **1. This checks that their module isn't completely broken!**
- **2. It checks that you are using their module correctly**

### Example

- Let's integrate  $sin(x)$
- Simple function so we can also do this analytically

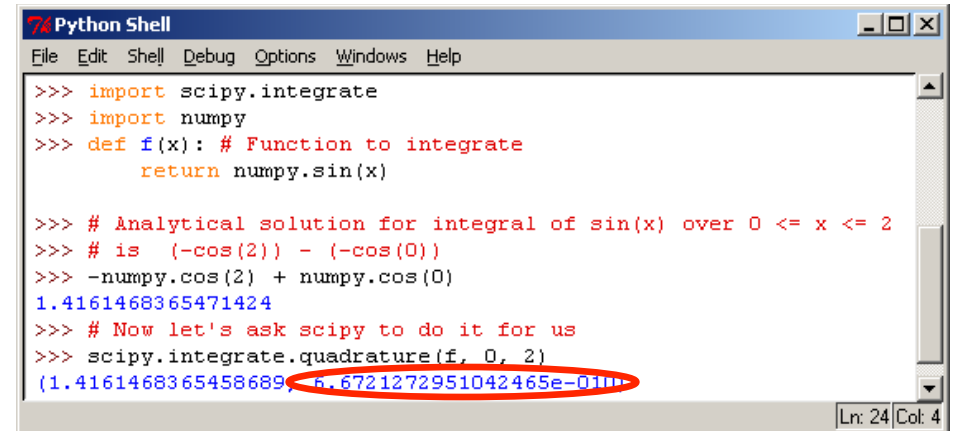

SciPy gives us an error / accuracy value

But how does SciPy know this for any function in the absence of an analytical solution?

**Tolerance analysis** 

## Tolerance driven approach

- Many third party integrators work to deliver a certain 'tolerance'
- Tolerance what is the change in the computed value if the number of panels is doubled?
- The tolerance asymptotically approaches zero as the error reduces with increasing step size
- This allows a known accuracy to be reached in the absence of an analytical solution (i.e. real problems!)

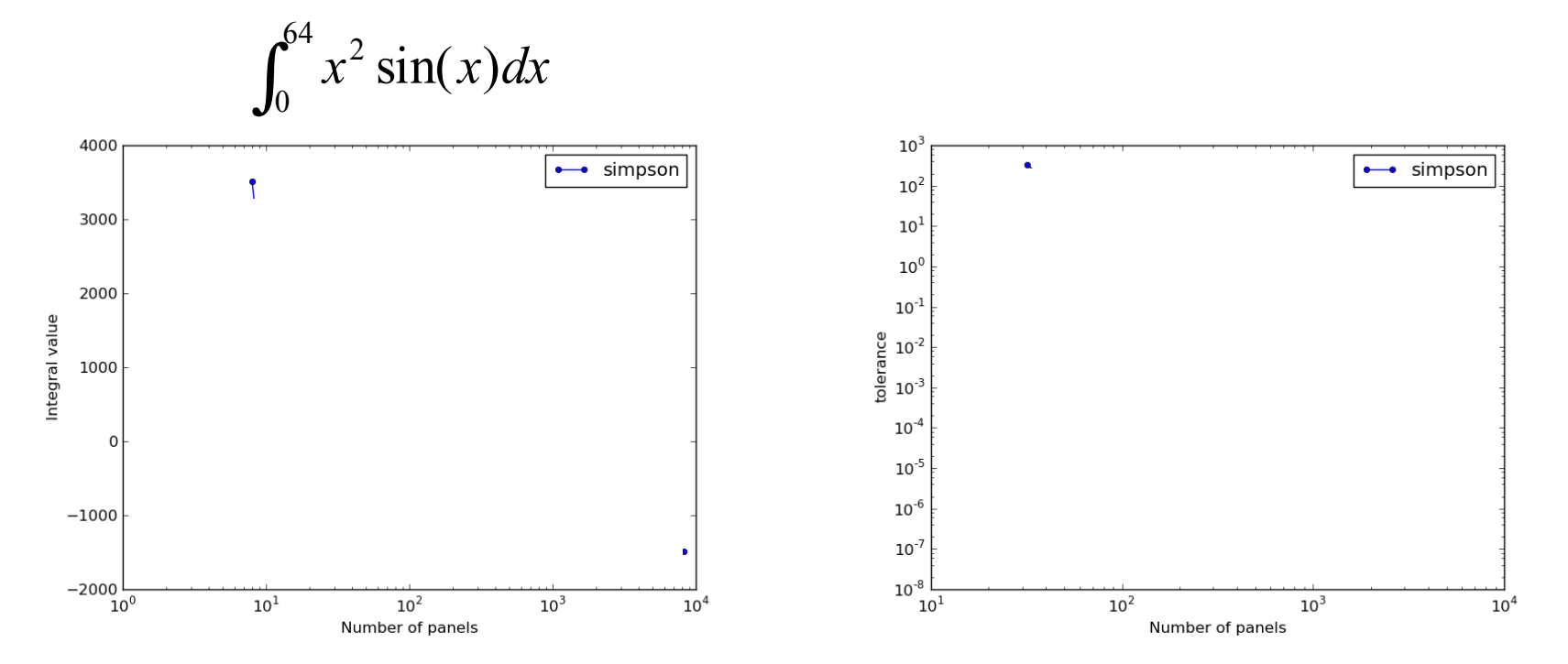

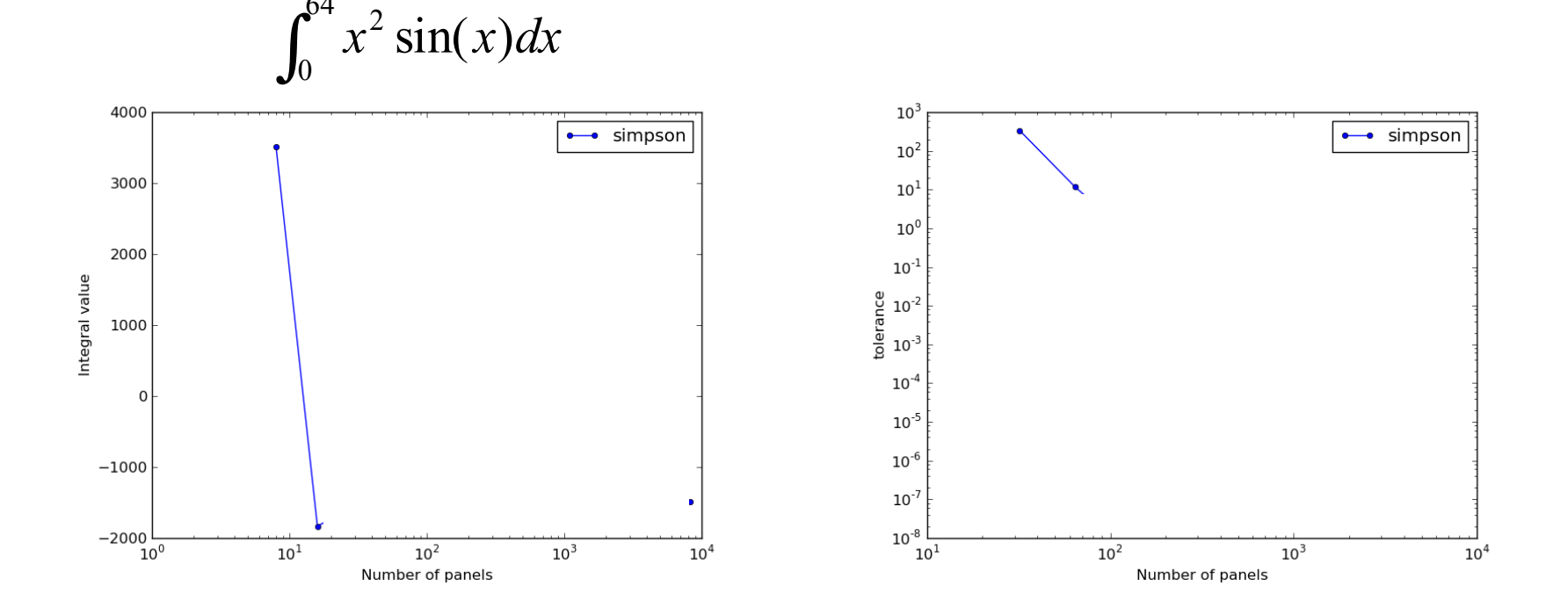

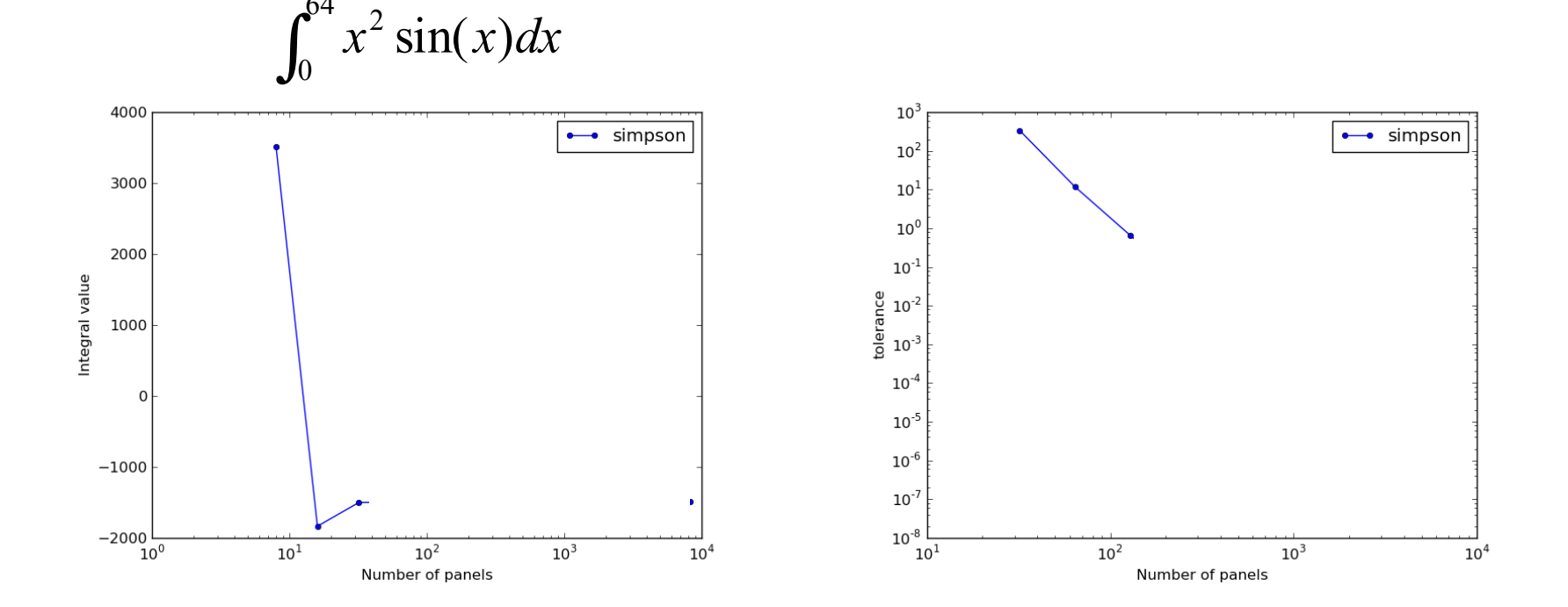

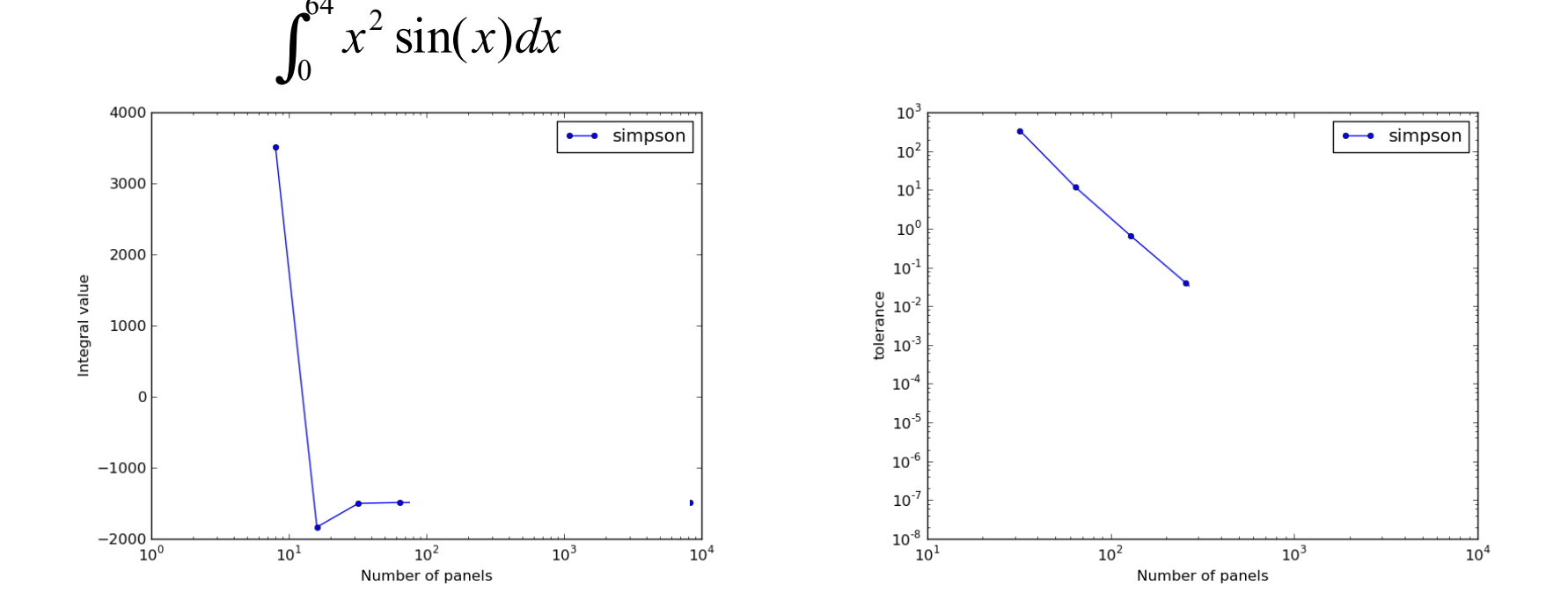

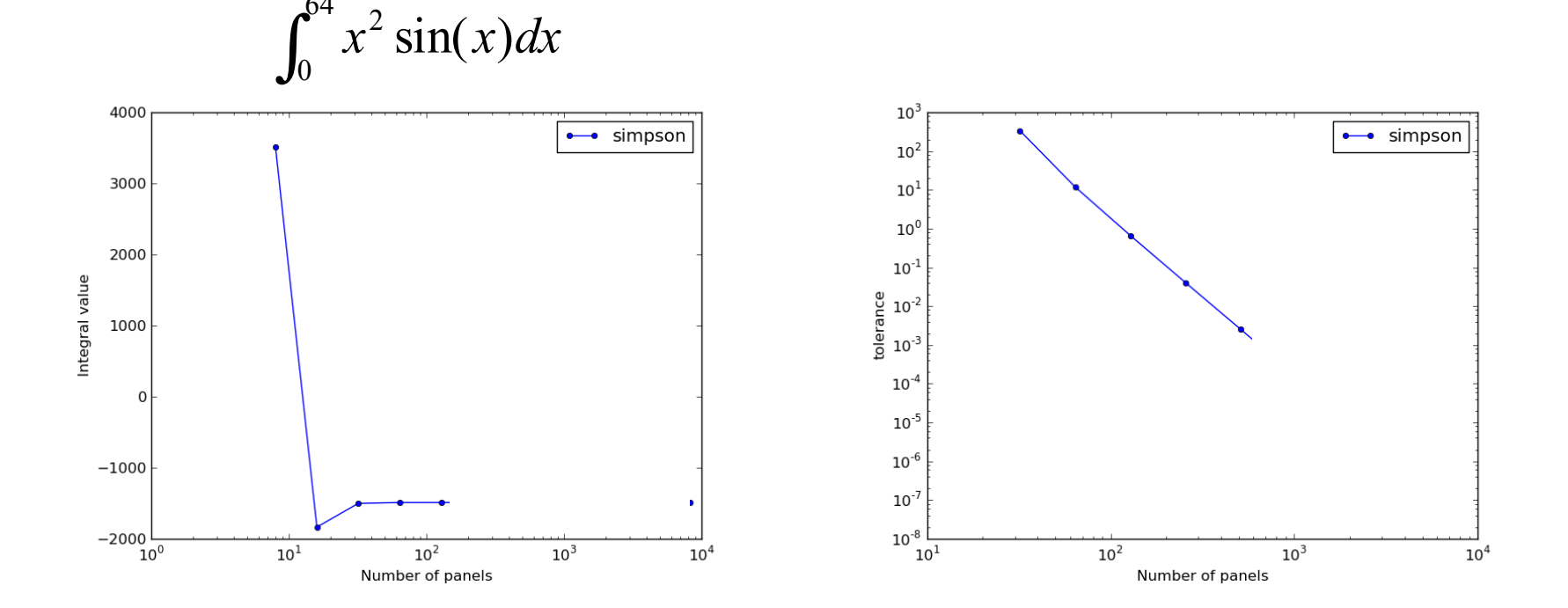

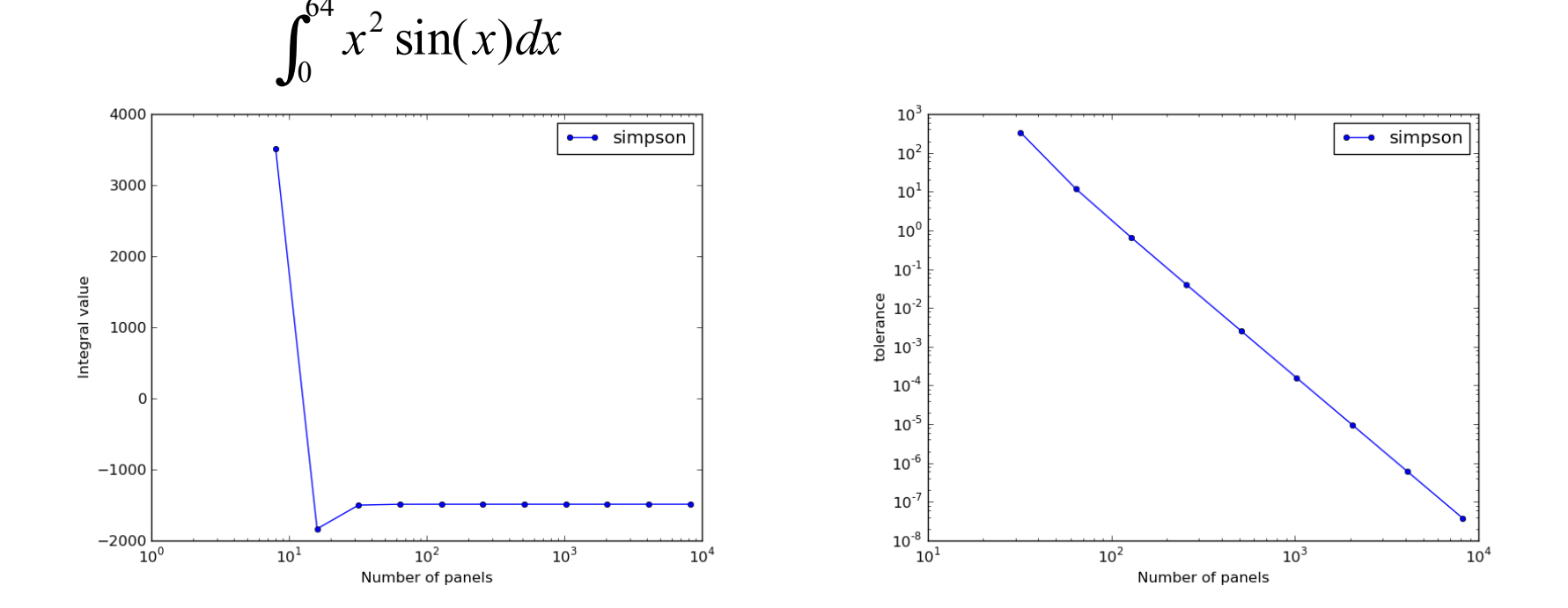

#### Stretch excercises

- Derive Simpson's rule
	- $\bullet$  On paper, fit a 2<sup>nd</sup> order polynomial to the left-, midand right- points of a panel; f(a), f(m); f(b)
	- Integrate this polynomial fit
- Build a tolerance driven integrator:

What happens if you make panel width too small?